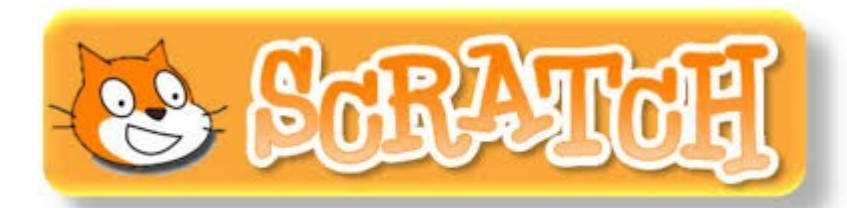

## **COMMENT DÉTECTER LA LUMIERE ?**

## Nouveau lutin « capteur de luminosité »

Capteur à 1

Créer une variable

mettre soleil = à 0

ajouter à soleil <sup>\*</sup>

cap lum

soleil

 $\overline{\mathbf{v}}$ 

Capteur à 0

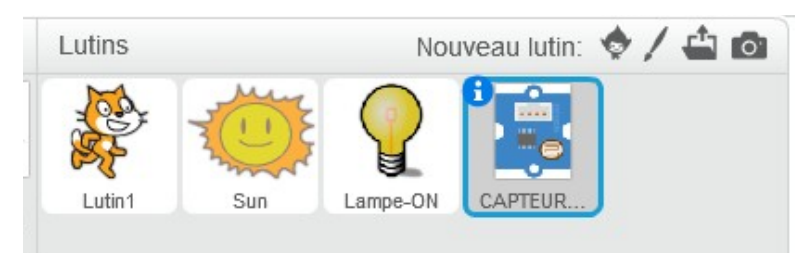

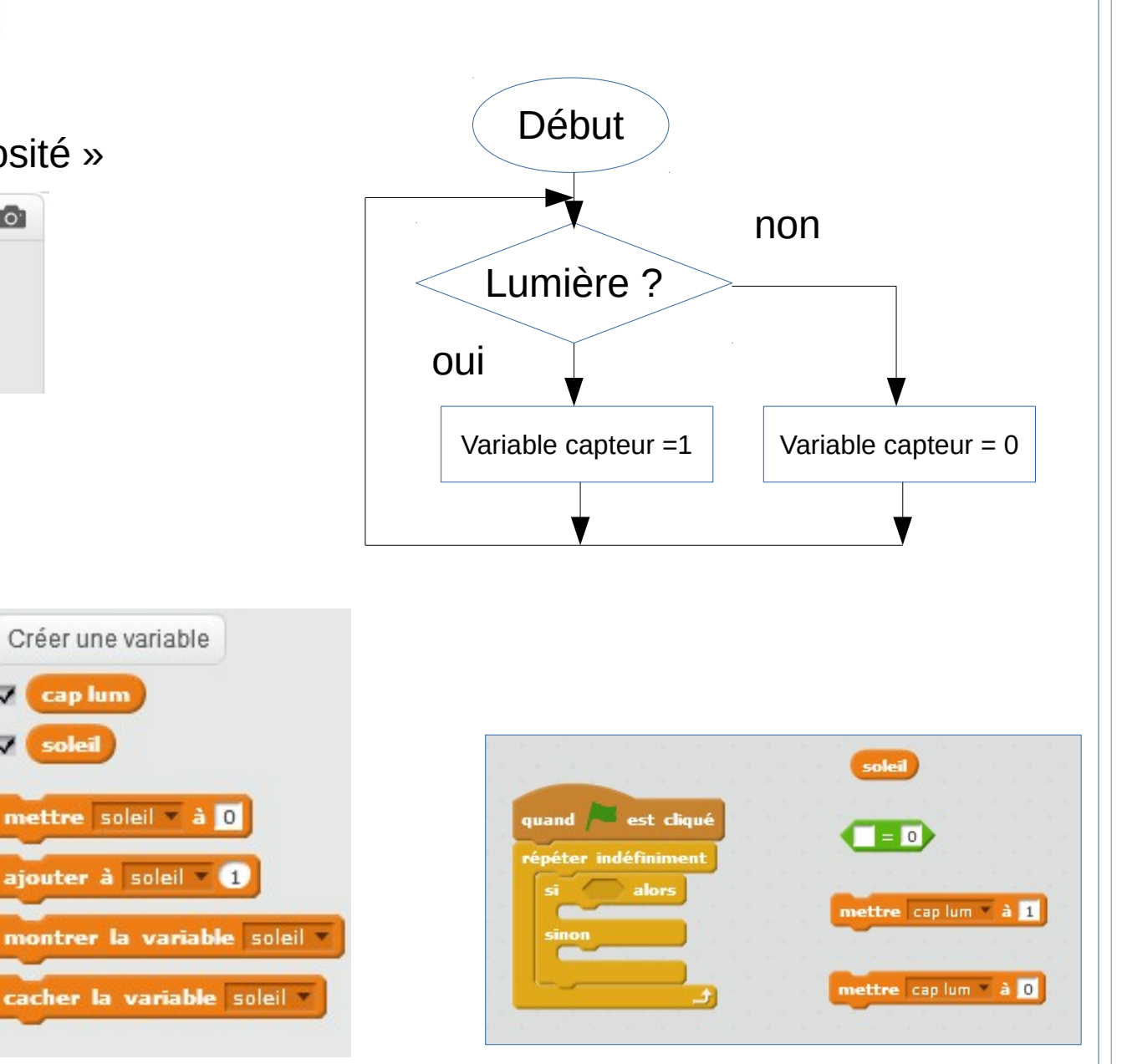